### УПРАВЛЕНИЕ ОБРАЗОВАНИЯ АДМИНИСТРАЦИИ МУНИЦИПАЛЬНОГО ОБРАЗОВАНИЯ НОВОПОКРОВСКИЙ РАЙОН

МУНИЦИПАЛЬНОЕ БЮДЖЕТНОЕ ОБЩЕОБРАЗОВАТЕЛЬНОЕ УЧРЕЖДЕНИЕ СРЕДНЯЯ ОБЩЕОБРАЗОВАТЕЛЬНАЯ ШКОЛА №3 ИМЕНИ П.В. ГОЛОЩАПОВА ПОСЕЛКА КУБАНСКИЙ МУНИЦИПАЛЬНОГО ОБРАЗОВАНИЯ НОВОПОКРОВСКИЙ РАЙОН

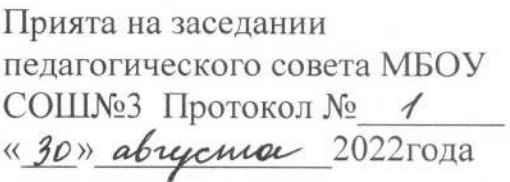

Утверждани директор МБСТУ  $No3$ Андристко С.А Приказ Мальс СОЛЦ OT « BEER  $ORC$ 

# ДОПОЛНИТЕЛЬНАЯ ОБЩЕОБРАЗОВАТЕЛЬНАЯ ОБЩЕРАЗВИВАЮЩАЯ ПРОГРАММА

# ТЕХНИЧЕСКОЙ НАПРАВЛЕННОСТИ

# «ЗD-моделирование»

Уровень программы: базовый Срок реализации программы: 1 года (34 часа) Возрастная категория: от 11 до15лет Вид программы: модифицированная Программа реализуется на бюджетной основе ID- номер Программы в Навигаторе: 42481

> Автор-Автор-составитель: Масалыкин Александр Алекасндрович, педагог дополнительного образования

п. Кубанский, 2022 г.

#### Паспорт программы

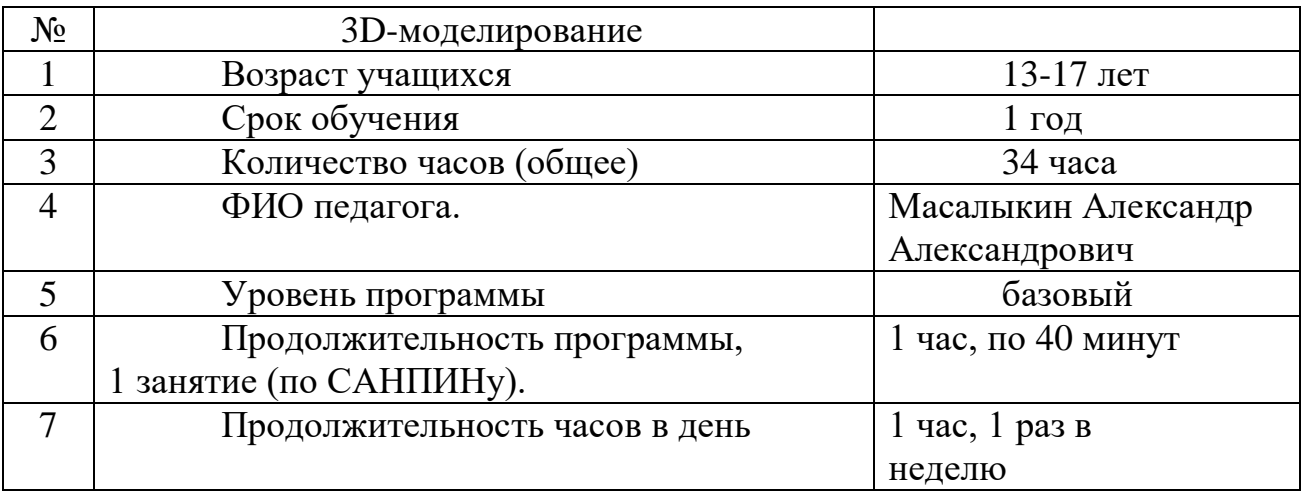

### **Содержание.**

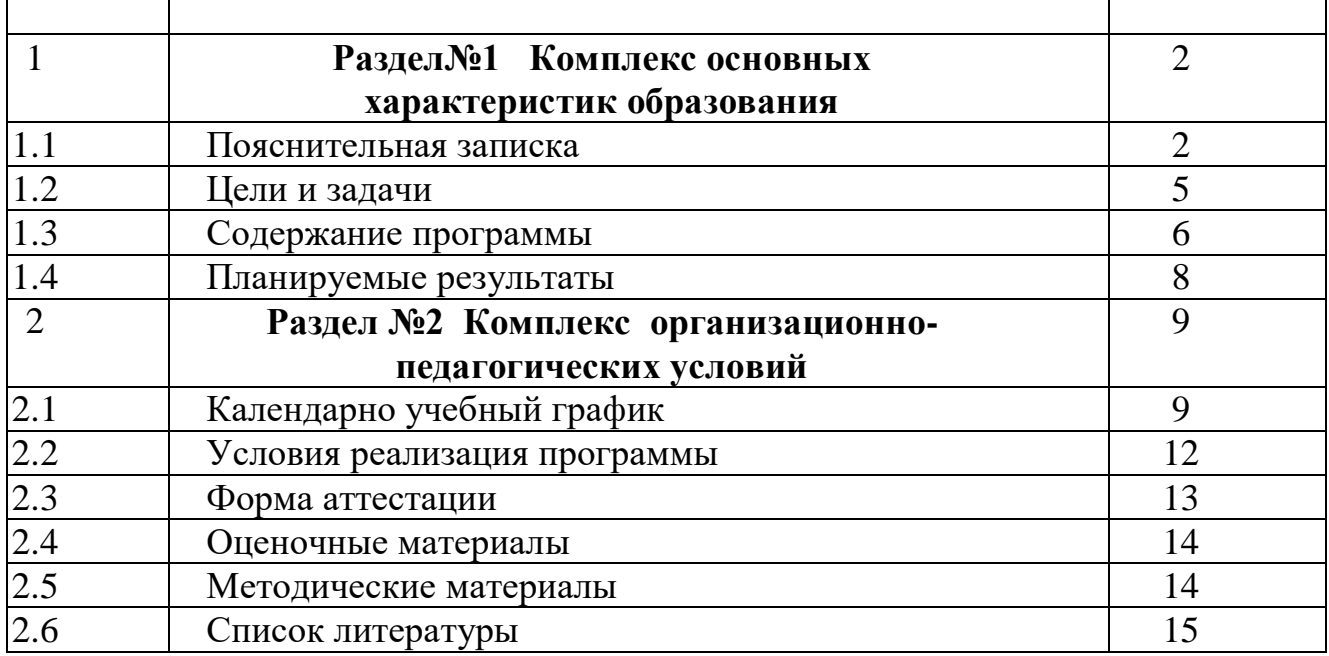

# *Раздел №1 Комплекс основных характеристик образования* **1.1 Пояснительная записка**

#### **Пояснительная записка**

В настоящее время, подавляющее большинство современных промышленных предприятий конструкторских бюро используют компьютеры и специальные программы, предназначенные для разработки конструкторской документации или 3D проектирования различных изделий. Применение

новейших информационных технологий доказало высокую эффективность. Переход на машинное проектирование позволяет существенно сократить сроки разработки конструкторской и технологической документации, при этом повышается качество и конструкторских разработок, и выпускаемой документации. Программа является модифицированной, разработана на основе дополнительной образовательной (общеразвивающей) программы «3D - Моделирование», Авторы: Пахомов Виктор Иванович педагог дополнительного образования, Санкт-Петербург, 2019

### **Направленность программы**.

Направленность дополнительной общеобразовательной (общеразвивающей) программы «3D моделирование» - *техническая*. Программа направлена на развитие творческих, интеллектуальных и социальных компонентов личности обучающегося через поэтапное овладение им навыками и умениями в работе с системами автоматизированного проектирования (САПР), начиная с простейших и завершая сложными технически и творческими по содержанию работами. Научившись работать с одной программой, обучающийся, при необходимости, сможет освоить другой программный продукт аналогичного класса;

Обучающиеся осваивают перспективные технологии проектирования, приобретают навыки работы в системах машинной графики.

**Актуальность** программы обусловлена: общественной потребностью в творчески активных и технически грамотных молодых людях, в возрождении интереса молодежи к современной технике, в воспитании культуры жизненного и профессионального самоопределения.

**Новизна** программы состоит в том, что в образовательном процессе у обучающихся развиваются элементы технологической культуры, как важные составляющие культуры современного человека.

#### **Отличительные особенности программы**

В программу учебного курса заложена работа над проектами, где обучающиеся смогут попробовать себя в роли концептуалиста, стилиста, конструктора, дизайн-менеджера. В процессе разработки проекта, обучающиеся коллективно обсуждают идеи решения поставленной задачи, далее осуществляют концептуальную проработку, эскизирование, макетирование, трёхмерное моделирование, визуализацию, конструирование, прототипирование, испытание полученной модели, оценку работоспособности созданной модели. В процессе обучения производится акцент на составление технических текстов, а также на навыки устной и письменной коммуникации и командной работы.

Предполагается, что обучающиеся овладеют навыками в области трёхмерного компьютерного моделирования.

#### **Адресат программы.**

Данная программа предполагает ознакомить обучающихся среднего и старшего школьного возраста с возможностями проектирования с помощью новейших информационных технологий – систем автоматизированного

проектирования, тем самым ориентировать их на профессию инженераконструктора в области электронного приборостроения и машиностроения.

Основной категорией обучающихся являются дети, заинтересованные в творческом подходе организации и моделирования пространственной среды, проведении практических исследований и создании проектных работ в области трёхмерного компьютерного моделирования

Наполняемость группы: 15 человек.

Состав группы: разновозрастной 13 -17лет.

### **Уровень программы, объем и сроки:**

Уровень базовый

Очная с использованием электронного обучения. Под электронным образованием понимается реализация образовательных программ с использованием информационно - образовательных ресурсов, информационно-коммуникационных технологий, технических средств, а также информационно-телекоммуникационных сетей, обеспечивающих передачу информационно-образовательных ресурсов и взаимодействие участников образовательного пространства.

Режим занятий: Программа рассчитана на 1 год, 34 часа.

Занятия проводятся 1 раз в неделю, по 40 мин.

### **Педагогическая целесообразность**

Занятия информационными технологиями являются эффективным фактором для развития интеллекта и психики обучающегося. Они воспитывают у обучающихся внимательность, терпеливость, старательность, желание конструировать, практически использовать полученные теоретические знания в школе, ответственное отношение к труду и доброе отношение друг к другу.

В процессе выполнения различных заданий у обучающихся вырабатываются точность воспроизведения, пространственное воображение, удержание в памяти элементов действий, самоконтроль при выполнении заданий. Занятия способствуют интеллектуальному развитию.

# **1.2. Цели программы и задачи программы.**

# **Цели обучения:**

Приобщение к современным информационным технологиям в области 3D проектирования и конструирования для самореализации и возможности использования их в дальнейшей профессиональной деятельности.

# **Задачи курса: Обучающие**

• Знакомство обучающихся в доступной форме с технологиями, необходимых для практической работы на персональном компьютере.

• Знакомство с системами автоматизированного проектирования и машинного проектирования.

• Знакомство с особенностями проектирования объемных объектов.

• Обучение возможности самостоятельно работать, используя имеющуюся литературу и программное обеспечение по тематике программы. *Развивающие* 

• Формирование у обучающихся целостного представления о 3D проектировании и конструировании.

• Формирование профессиональных интересов и склонностей к использованию ПК в своей деятельности.

• Формирование у обучающихся уровня знаний, достаточного для самообразования и самостоятельной исследовательской и профессиональной деятельности;

Развитие устойчивый интерес к техническому виду деятельности.

• Формирование навыков сознательного и эффективного использования информационных технологий в учебной, а затем и в профессиональной деятельности.

• Развитие личностных и общеинтеллектуальных способностей.

*Воспитательные* 

• Воспитание в процессе обучения, на основе общего интереса, товарищеские отношения между обучающимися, взаимопомощь и заинтересованность в передаче знаний и опыта.

Развитие коммуникативной культуры обучающихся через заинтересованное общение друг с другом по совместному виду деятельности.

• Воспитание чувства гражданственности и патриотизма.

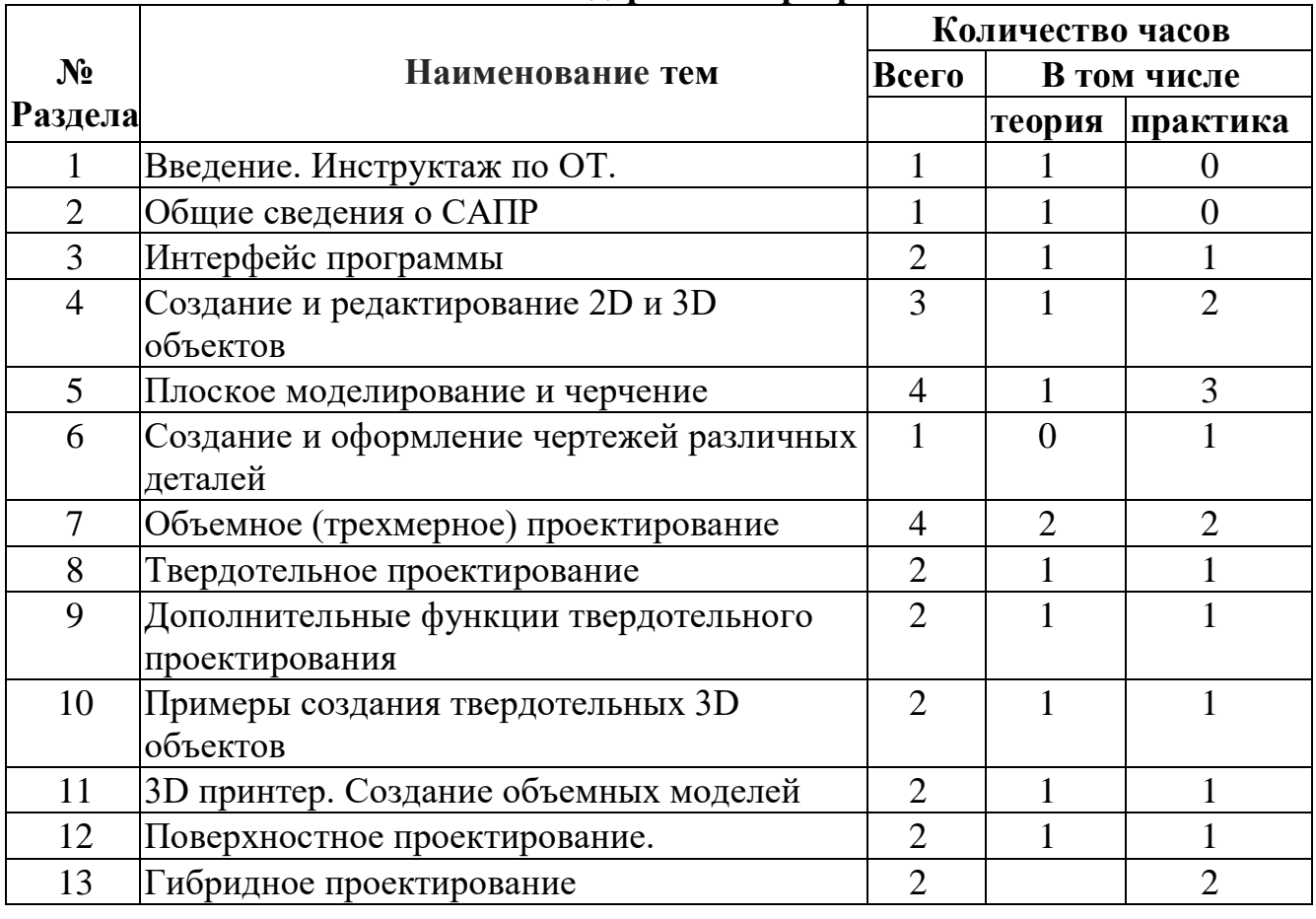

**1.3 Содержание программы**

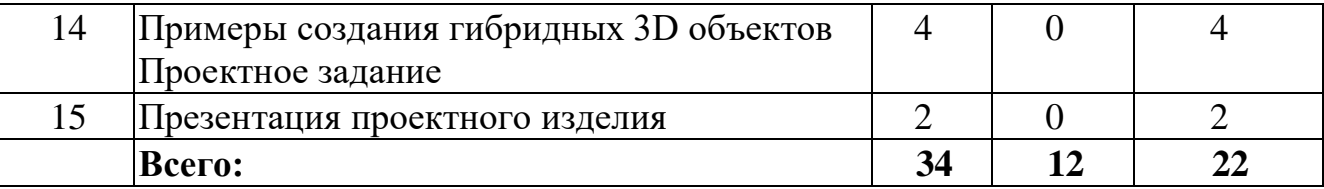

### **1. Введение. Инструктаж по ОТ**

#### *Теория:*

Инструктаж по ОТ. Инструктаж по охране труда при работе на персональном компьютере. Особенности безопасности работы при сетевом напряжении U=220в. Понятие об электромагнитном излучении, правила работы с монитором.

# *Практика:*

Порядок включения и выключения компьютера. Загрузка операционной системы. Порядок хранения документов на персональном компьютере с несколькими пользователями.

*Дидактический материал*: Инструкции по Охране труда. Наглядные пособия. Правила поведения. Персональные компьютеры.

# **2. Общие сведения о системах автоматизированного проектирования**

*Теория:* Беседа. Общие сведения о системах автоматизированного проектирования и машинном проектировании. Особенности проектирования при использовании компьютера Общие сведения о Компас-3D и др..

Лекция: Требования к аппаратным средствам. Начало сеанса работы. Открытие существующего документа. Знакомство с основными элементами интерфейса. Управление окном. Строка меню. Панель управления. Строка сообщений. Строка текущего состояния. Управление изображением в окне документа. Увеличение – уменьшение масштаба изображения, регенерация, сдвиг. Создание новых документов. Основные типы документов.

*Практика:* Ответы на вопросы. Выполнение заданий.

*Дидактический материал*: Текст лекции. Наглядные пособия. Групповые и персональные задания.

# **3. Интерфейс программы**

*Теория:* Знакомство с основными элементами интерфейса. Управление окном. Строка меню. Панель управления. Строка сообщений. Строка текущего состояния. Управление изображением в окне документа. Увеличение – уменьшение масштаба изображения, сдвиг. Ввод некоторых геометрических объектов.

*Практика:* Ответы на вопросы. Выполнение заданий.

*Дидактический материал*: Текст лекции. Наглядные пособия. Групповые и персональные задания.

# **4. Создание и редактирование объектов 2D и 3D объектов**

*Теория:* Лекции. Создание и редактирование объектов Единицы измерения и системы координат. Система помощи, объектная помощь.

Дополнительные элементы интерфейса. Инструментальная панель,

панель расширенных команд. Управление перемещением курсора. Понятие привязок. Ввод геометрических объектов. Выделение и удаление объектов. Выделение группы объектов. Вспомогательные построения.

*Практика:* Ответы на вопросы. Выполнение заданий.

*Дидактический материал*: Текст лекции. Наглядные пособия. Групповые и персональные задания.

# **5. Плоское моделирование и черчение**

*Теория:*Лекции.

- Плоское моделирование и черчение
- Создание нового документа чертежа и сохранение файла
- Черчение вида слева

• Настройка параметров черчения Единицы измерения и системы координат.

Привязки.

• Построение геометрических объектов: отрезков прямой, дуг, прямоугольников, окружностей

• Создание, использование вспомогательных элементов и построений и их удаление

- Создание замкнутого контура, скругление узлов
- Черчение вида в разрезе

• Простановка размеров. Установка параметров размерной группы. Диаметральные, линейные, угловые размеры (горизонтальные, вертикальные)

• Добавление и удаление вспомогательных узлов

• Оформление чертежа. Добавление текста, стандартной рамки, позиционирование чертежа.

Лекции. Единицы измерения и системы координат. Система помощи, объектная помощь. Выделение и удаление объектов. Выделение группы объектов. Вспомогательные построения. Создание новых документов. Основные типы документов. Оформление чертежа. Добавление текста. Позиционирование чертежа. Добавление стандартной рамки. Создание отрезков, окружностей, прямоугольников, замкнутых контуров, дуг. Выбор типа линий.

*Практика:* Ответы на вопросы. Выполнение заданий.

*Дидактический материал*: Текст лекции. Наглядные пособия. Групповые и персональные задания. Документация на САПР.

# **6. Создание и оформление чертежей различных деталей**

*Теория:* Порядок создания чертежей детали. Выполнение чертежей. Примеры чертежей. Оформление чертежей детали. Примеры оформления чертежей.

*Практика:* Ответы на вопросы. Выполнение заданий.

*Дидактический материал*: Текст лекции. Создание чертежа. Групповые и персональные задания. Документация на САПР.

# **7. Объемное (трехмерное) проектирование**

*Теория:* Особенности проектирования объемных объектов. Создание объемных элементов. Особенности методов. Твердотельное и поверхностное моделирование. Гибридное моделирование. Способы создание 3D объектов. Порядок создания объемных детали. Выполнение чертежей. Примеры чертежей.

*Практика:* Ответы на вопросы. Выполнение заданий.

*Дидактический материал*: Текст лекции. Создание чертежа. Наглядные пособия. Групповые и персональные задания. Документация на САПР.

# **8. Твердотельное проектирование**

*Теория:* Особенности метода. Создание объемных объектов. Порядок создания объектов конструкции. Выполнение чертежей. Примеры чертежей.

*Практика:* Ответы на вопросы. Выполнение заданий.

*Дидактический материал*: Текст лекции. Создание чертежа. Наглядные пособия. Групповые и персональные задания.

# **9. Дополнительные функции твердотельного проектирования**

*Теория:* Дополнительные функции твердотельного проектирования (фаски, скругления, объединения). Порядок создания объектов конструкции. Выполнение чертежей. Примеры чертежей.

*Практика:* Ответы на вопросы. Выполнение заданий.

*Дидактический материал*: Текст лекции. Создание чертежа. Наглядные пособия.

Групповые и персональные задания. Документация на САПР.

# **10. Примеры создания твердотельных 3D объектов**

*Теория:* Примеры создания 3Д объектов. Выполнение 3Д объектов и моделей. Примеры чертежей.

*Практика:* Ответы на вопросы. Выполнение заданий.

*Дидактический материал*: Текст лекции. Создание чертежа. Групповые и персональные задания. Документация на САПР.

# **11. 3D принтер. Создание объемных моделей.**

*Теория:* 3Д принтер принцип работы. Настройка принтера. Интерфейс управляющей программы Выполнение 3Д объектов и моделей. Примеры работы на 3Д принтере.

*Практика:* Ответы на вопросы. Выполнение заданий.

*Дидактический материал*: Текст лекции. Наглядные пособия. Групповые и персональные задания. Документация на САПР. **12. Поверхностное проектирование.**

*Теория:* Особенности метода. Создание объемных объектов. Порядок создания объектов конструкции. Создание сетки сечений, сечения по направляющим, сечения со слиянием. Построение поверхности по сетке сечений, по трем ребрам, затяжка Выполнение чертежей. Примеры чертежей.

*Практика:* Ответы на вопросы. Выполнение заданий.

*Дидактический материал*: Текст лекции. Создание чертежа. Наглядные пособия.

Групповые и персональные задания.

**13. Гибридное проектирование**

*Теория:* Особенности метода. Создание объемных объектов. Построение объектов по сечениям, скругление, разворот нормали. Порядок создания объектов конструкции. Выполнение чертежей. Примеры чертежей.

*Практика:* Ответы на вопросы. Выполнение заданий.

*Дидактический материал*: Текст лекции. Создание чертежа. Групповые и персональные задания. Документация на САПР.

# **14. Примеры создания гибридных 3D объектов**

*Теория:* Примеры создания 3D гибридных объемных объектов. Объединение, слияние объемных объектов. Сохранение в различных форматах. Порядок создания объектов конструкции. Выполнение чертежей. Примеры чертежей.

*Практика:* Ответы на вопросы. Выполнение заданий.

*Дидактический материал*: Текст лекции. Создание чертежа. Групповые и персональные задания. Документация на САПР.

# **15. Презентация проектного изделия.**

*Теория:* 

Подведение итогов, беседы с обучающимися, рекомендации. Практика: Представление докладов и практических работ.

# **1.4. Планируемые результаты освоения учебного курса**

# **Личностные результаты:**

- критическое отношение к информации и избирательность её восприятия;
- осмысление мотивов своих действий при выполнении заданий;
- развитие любознательности, сообразительности при выполнении разнообразных заданий проблемного и эвристического характера;
- развитие внимательности, настойчивости, целеустремлённости, умения преодолевать трудности;
- развитие самостоятельности суждений, независимости и нестандартности мышления;
- освоение социальных норм, правил поведения, ролей и форм социальной жизни в группах и сообществах;
- формирование коммуникативной компетентности в общении и сотрудничестве с другими обучающимися.

# **Метапредметные результаты**

Регулятивные универсальные учебные действия:

- умение принимать и сохранять учебную задачу;
- умение планировать последовательность шагов алгоритма для достижения цели;
- умение ставить цель (создание творческой работы), планировать достижение этой цели;
- умение осуществлять итоговый и пошаговый контроль по результату;
- способность адекватно воспринимать оценку наставника и других обучающихся;
- умение различать способ и результат действия;
- умение вносить коррективы в действия в случае расхождения результата решения задачи на основе её оценки и учёта характера сделанных ошибок;
- умение в сотрудничестве ставить новые учебные задачи;
- способность проявлять познавательную инициативу в учебном сотрудничестве;
- умение осваивать способы решения проблем творческого характера в жизненных ситуациях;
- умение оценивать получающийся творческий продукт и соотносить его с изначальным замыслом, выполнять по необходимости коррекции либо продукта, либо замысла.

### **Познавательные универсальные учебные действия:**

- умение осуществлять поиск информации в индивидуальных информационных архивах обучающегося, информационной среде образовательного учреждения, федеральных хранилищах информационных образовательных ресурсов;
- умение использовать средства информационных и коммуникационных технологий для решения коммуникативных, познавательных и творческих задач;
- умение ориентироваться в разнообразии способов решения задач; умение осуществлять анализ объектов с выделением существенных и несущественных признаков;
- умение проводить сравнение, классификацию по заданным критериям;
- умение строить логические рассуждения в форме связи простых суждений об объекте;
- умение устанавливать аналогии, причинно-следственные связи;
- умение моделировать, преобразовывать объект из чувственной формы в модель, где выделены существенные характеристики объекта (пространственно-графическая или знаково-символическая);
- умение синтезировать, составлять целое из частей, в том числе самостоятельно достраивать с восполнением недостающих компонентов.

#### **Коммуникативные универсальные учебные действия:**

- умение аргументировать свою точку зрения на выбор оснований и критериев при выделении признаков, сравнении и классификации объектов;
- умение выслушивать собеседника и вести диалог;
- способность признавать возможность существования различных точек зрения и право каждого иметь свою;
- умение планировать учебное сотрудничество с наставником и другими обучающимися: определять цели, функции участников, способы взаимодействия;
- умение осуществлять постановку вопросов: инициативное сотрудничество в поиске и сборе информации;
- умение разрешать конфликты: выявление, идентификация проблемы, поиск и оценка альтернативных способов разрешения конфликта, принятие решения и его реализация;
- умение с достаточной полнотой и точностью выражать свои мысли в соответствии с задачами и условиями коммуникации;
- владение монологической и диалогической формами речи.

#### Предметные результаты

Результатом данного курса предполагается укрепление и развитие интереса у обучающихся информационных технологий и применение полученных знаний в разных областях техники и при дальнейшей учебе, получение представления о содержании некоторых видах профессиональной деятельности, связанных с компьютерными технологиями.

В результате освоения программы обучающиеся должны знать:

• правила безопасности и охраны труда при работе с учебным и лабораторным оборудованием.

**VMeTb:** 

- применять на практике методики генерирования идей; методы дизайнанализа и дизайн-исследования;
- анализировать формообразование промышленных изделий;
- строить изображения предметов;
- работать с программами трёхмерной графики (Fusion 360, SolidWorks);
- технологическое решение с • описывать помощью текста, рисунков, графического изображения;
- решения, • анализировать возможные технологические определять ИX достоинства и недостатки в контексте заданной ситуации;
- оценивать условия применимости технологии, в том числе с позиций экологической защищённости;
- проблему, требующую технологического • ВЫЯВЛЯТЬ  $\,$  M формулировать решения;
- модифицировать имеющиеся продукты в соответствии с ситуацией /заказом/ потребностью/ задачей деятельности;
- оценивать коммерческий потенциал продукта и/или технологии;
- проводить оценку и испытание полученного продукта; представлять свой проект.
	- влалеть:

- научной терминологией, ключевыми понятиями, методами и приёмами проектирования. конструирования. моделирования. макетирования. прототипирования в области промышленного (индустриального) дизайна.

навыками технологизировать свой опыт, представлять на основе ретроспективного анализа и унификации деятельности описание в виде инструкции или технологической карты.

# **Раздел №2 Комплекс организационно- педагогических условий. 2.1. Календарно учебный график**

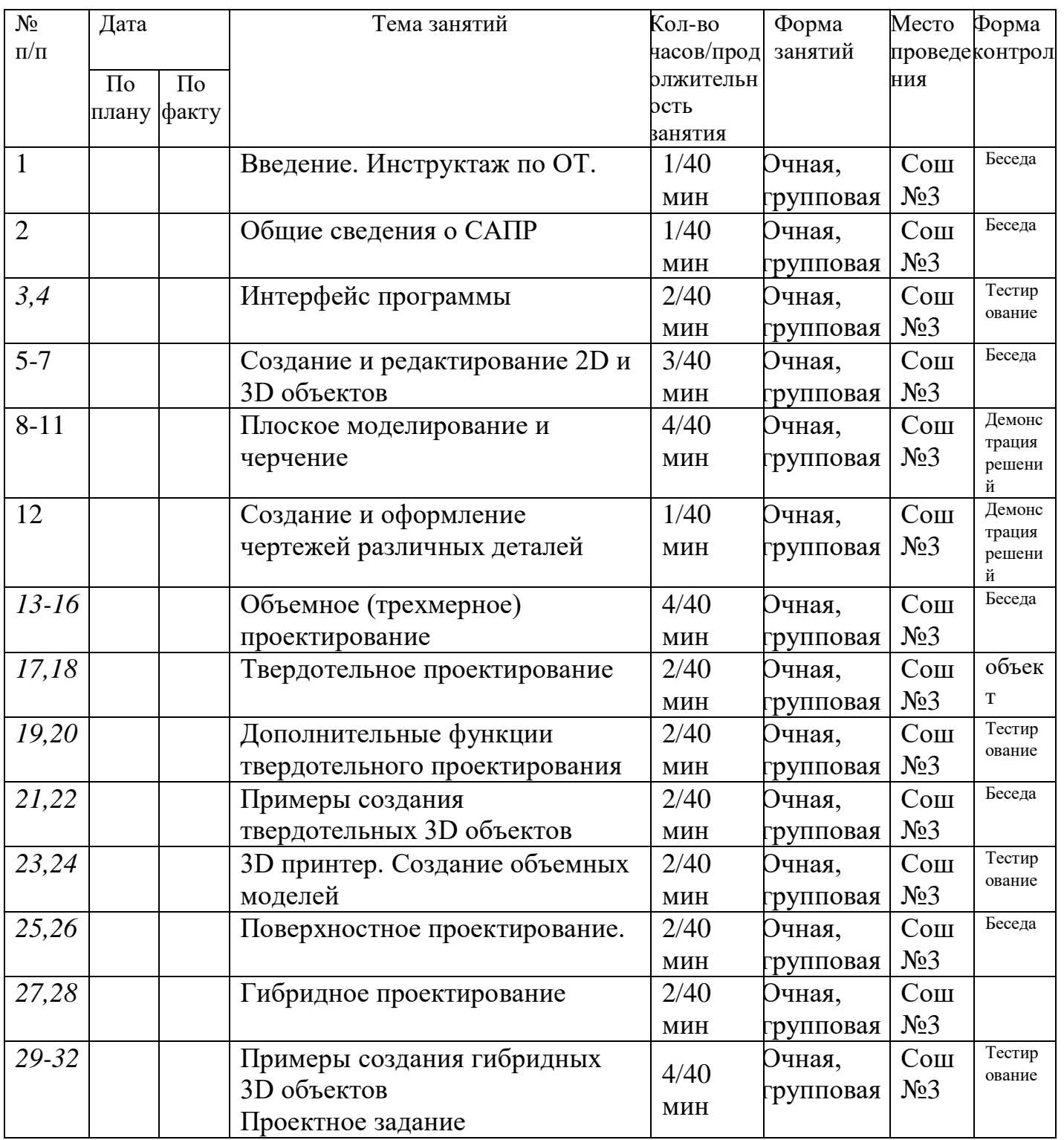

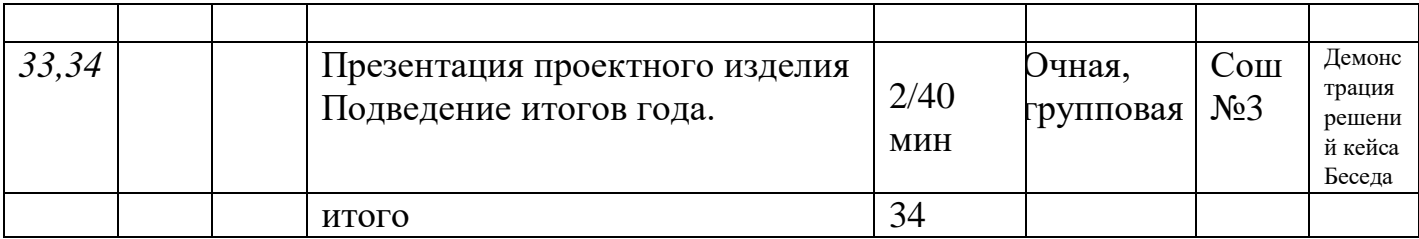

# 2.2 Условия реализации программы

Кабинет оснащен необходимым оборудованием (стулья, столы), которые соответствует росту и возрасту учащихся Рабочее место обучающегося: ноутбук

• МФУ (принтер, сканер, копир

• Ноутбук наставника с предустановленной операционной системой,

офисным программным обеспечением

• Интерактивный комплекс

• 3D-оборудование (3D-принтер), Пластик для 3D-принтера.

• ПО для 3D-моделирования. Облачный инструмент САПР/АСУП, охватывающий весь процесс работы с изделиями — от проектирования до изготовления.

### 2.3 Формы аттестации учащихся.

Продуктивная деятельность обучающихся выявляется на конкурсах и выставках. Осуществляется своевременное поощрение и документальное оформление за успехи (дипломы, грамоты, свидетельства и т.д.).

Подведение итогов реализуется в рамках презентации и защиты результатов выполнения проектов.

Формы демонстрации результатов обучения Представление результатов образовательной деятельности пройдёт в форме публичной презентации решений кейсов командами и последующих ответов выступающих на вопросы наставника и других команд.

Формы диагностики результатов обучения Беседа, тестирование, опрос.

Для контроля приобретенных знаний и навыков применяются:

участие в конкурсах различного уровня.

#### 2.4 Оценочные материалы.

Программа предполагает постепенное расширение знаний и их углубление, а также приобретение умений в области проектирования, конструирования и изготовления прототипа продукта.

Занятия предполагают развитие личности:

- развитие интеллектуального потенциала, обучающегося (анализ, синтез, сравнение);
- развитие практических умений и навыков (эскизирование, 3D-моделирование, конструирование, макетирование, прототипирование, презентация).

Учебно-воспитательный процесс направлен на формирование и развитие у обучающихся таких важных социально значимых качеств, как готовность к нравственному самоопределению, стремление к сохранению и приумножению технических, культурных и исторических ценностей. Становление личности через творческое самовыражение.

# **2.5. Методические материалы**.

При отборе методов и приемов обучения педагог учитывает не только возрастные возможности, но и особенности и индивидуальные способности каждого ребенка. Реализация такого подхода влияет на повышение эффективности обучения.

При освоении программы используются различные методы и приемы обучения:

Словесные: рассказ, беседа. Приемы: указание, объяснение, педагогическая оценка.

Наглядные: наблюдение. Приемы: разъяснение, пояснение, показ. Практические: упражнение, игровой метод.

При реализации программ педагог применяет современные педагогические технологии. К ним относятся: личностно-ориентированные технологии, здоровьесберегающие технологии, игровые технологии, информационнокоммуникационные технологии.

1.Личностно-ориентированная технология, которая реализуется через психологическую поддержку, организацию учебного процесса на основе глубокого уважения к личности ребенка, учете особенностей его индивидуального развития, отношения к нему как к сознательному, полноправному участнику образовательного процесса;

2.Здоровьесберегающая технология реализуется через релаксацию, различные виды гимнастик: для глаз, дыхательную, тренинги, и др.;

3.Игровая технология реализуется через игры: драматизации, сюжетны игры, создание проблемных ситуаций с элементами самооценки.

4.Информационно- коммуникационные технологии.

Информационно-коммуникативные технологии применяются:

 при подготовке и проведении занятий (иллюстрирование учебного материала - презентации, видеолекции.

- подбор дополнительного познавательного материала.
- обмен опытом, знакомство с наработками других педагогов.
- оформление групповой документации, отчётов.

 создание презентаций для повышения эффективности образовательного процесса с учащимися и педагогической компетенции родителей в процессе проведения родительских собраний.

В ходе реализации программы для создания интереса к учебной деятельности используются следующие формы организации занятий:

Фронтальная работа с демонстрационным материалом

Практическая работа.

Конкурс

Викторина

 $\bullet$ Игра

Самостоятельная работа детей.

Моделирование и разрешение проблемных ситуаций

Совместная деятельность: педагог + ребёнок + родитель

Совместная деятельность учащихся

Совместная деятельность взрослого и детей

Самостоятельная деятельность

На занятиях с учащимися используются наглядные и демонстрационные пособия, дидактические материалы по разделам дисциплины. Ресурсы сети интернет.

#### Список литературы.

<http://инженер-будущего.рф/>

[http://today.ru](https://infourok.ru/go.html?href=http%3A%2F%2Ftoday.ru%2F) – энциклопедия 3D печати

[http://3drazer.com](https://infourok.ru/go.html?href=http%3A%2F%2F3drazer.com%2F) - Портал CG. Большие архивы моделей и текстур для 3ds max

[http://3domen.com](https://infourok.ru/go.html?href=http%3A%2F%2F3domen.com%2F) - Сайт по 3D-графике Сергея и Марины Бондаренко/виртуальная школа по 3ds max/бесплатные видеоуроки

[http://www.render.ru](https://infourok.ru/go.html?href=http%3A%2F%2Fwww.render.ru%2F) - Сайт посвященный 3D-графике

[http://3DTutorials.ru](https://infourok.ru/go.html?href=http%3A%2F%2F3DTutorials.ru%2F) - Портал посвященный изучению 3D Studio Max

[http://3dmir.ru](https://infourok.ru/go.html?href=http%3A%2F%2F3dmir.ru%2F) - Вся компьютерная графика — 3dsmax, photoshop, CorelDraw

http://3dcenter.ru - Галереи/Уроки

[http://www.3dstudy.ru](https://infourok.ru/go.html?href=http%3A%2F%2Fwww.3dstudy.ru%2F)

[http://www.3dcenter.ru](https://infourok.ru/go.html?href=http%3A%2F%2Fwww.3dcenter.ru%2F)

[http://video.yandex.ru](https://infourok.ru/go.html?href=http%3A%2F%2Fvideo.yandex.ru%2F) - уроки в программах Autodesk 123D design, 3D MAX [www.youtube.com](https://infourok.ru/go.html?href=http%3A%2F%2Fwww.youtube.com%2F) уроки в программах Autodesk 123D design, 3D MAX

[http://online-torrent.ru/Table/3D-modelirovanie](https://infourok.ru/go.html?href=http%3A%2F%2Fonline-torrent.ru%2FTable%2F3D-modelirovanie)

[http://www.blender.org](https://infourok.ru/go.html?href=http%3A%2F%2Fwww.blender.org%2F) – официальный адрес программы блендер

[http://autodeskrobotics.ru/123d](https://infourok.ru/go.html?href=http%3A%2F%2Fautodeskrobotics.ru%2F123d)

[http://www.123dapp.com](https://infourok.ru/go.html?href=http%3A%2F%2Fwww.123dapp.com%2F)

[http://www.varson.ru/geometr\\_9.html](https://infourok.ru/go.html?href=http%3A%2F%2Fwww.varson.ru%2Fgeometr_9.html)